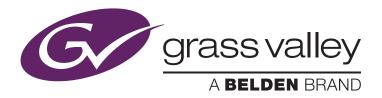

# **GV STRATUS** and **SGL FlashNet Archiving Workflows**

Bea Alonso, Director, GV STRATUS Business Development July 2014

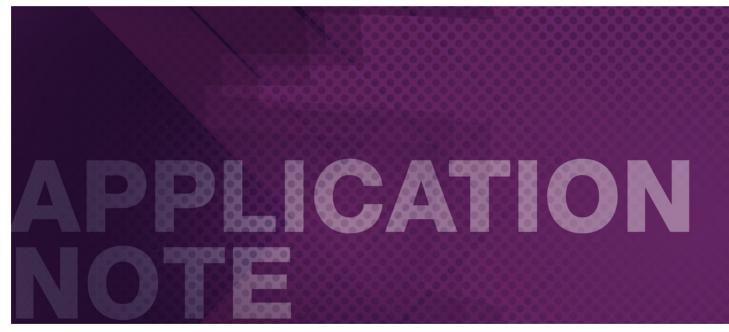

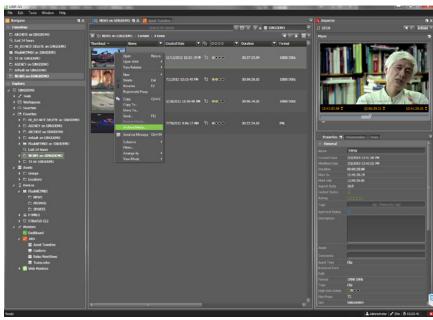

### Introduction

Tape Library

An important part of the digital media production lifecycle is the ability to archive high-resolution assets in a permanent archive system. This mandates that workflow orchestration platforms are seamlessly extended with content archiving capabilities. The openness of the GV STRATUS application facilitates a choice of integration with mainstream archiving solutions, including SGL FlashNet platform, offering a robust toolset and efficient archiving workflows.

A result of long-standing collaboration between Grass Valley, a Belden Brand, and SGL, the unified GV STRATUS/K2 and the SGL FlashNet platforms offer a complete tool set to efficiently archive and restore content between Grass Valley K2 storage and archive systems managed via SGL FlashNet. This application note provides a user perspective on how to employ the combined GV STRATUS/K2 and SGL FlashNet archiving workflows.

### Benefits Of A Unified Architecture

GV STRATUS is the next generation of Grass Valley application software, designed for the entertainment, on-air operations and news markets. With its inherent flexibility, GV STRATUS can be configured into complete solutions for nonlinear media production, including archiving operations

# SGL Metadata VLAN for MAM Connect SGL FlashNet Cluster 2 Active FlashNet Nodes Archive VLAN OV STRATUS Core Server EDIUS / GV STRATUS Client NAS attached Disk based Archive Device GV KZ SAN GY STRATUS Cores Server

### GV STRATUS Platform with SGL FlashNet Archive

Using GV STRATUS in conjunction with SGL FlashNet, users will realize multiple benefits:

- Archiving of GXF or MXF files from multiple K2 storage sources, such as K2 Production or online SAN, K2 Summit (Production and Transmission models) as well as K2 Solo.
- Exchange of finished edited sequences (conformed, flattened files) between GV STRATUS/K2 and SGL FlashNet, including support for timecode-based partial restore.
- Content editing with a choice of Grass Valley's native nonlinear editing tools such as the GV STRATUS Storyboard editor or EDIUS craft
  editor. Additionally, GV STRATUS workflows integrate with Adobe Premiere Pro CC, Avid Media Composer (or NewsCutter) and Final Cut
  Pro editing applications.
- GV STRATUS workflows allow for automated, rule-based transfer of files to SGL FlashNet archive storage.
- · SGL FlashNet HSM is tested and qualified with all versions of GV STRATUS software.

### Workflows: GV STRATUS/K2 & SGL FlashNet

In configurations with SGL FlashNet archiving platform, the users work from a familiar and intuitive GV STRATUS user interface, whereby all archiving operations appear as a seamless extension of the GV STRATUS environment.

### Sending GV STRATUS/K2 Assets to Archive

The GV STRATUS archive workflows provide the tools to send high-resolution material from K2 storage to a permanent archive location managed by SGL FlashNet. From their GV STRATUS workspace, users can send single or multiple assets at once to the archive location.

Users invoke Archive Media dialog.

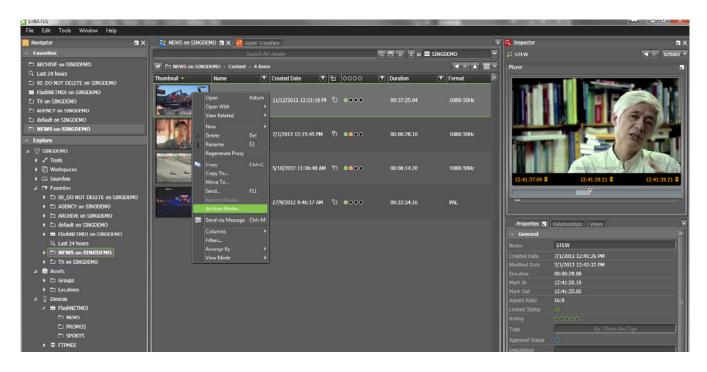

Then, select the desired archive media destination.

Transferring assets to the archive system can also be automated according to criteria such as the creation date, a specific custom metadata field (such as "final master" tag) or a check box.

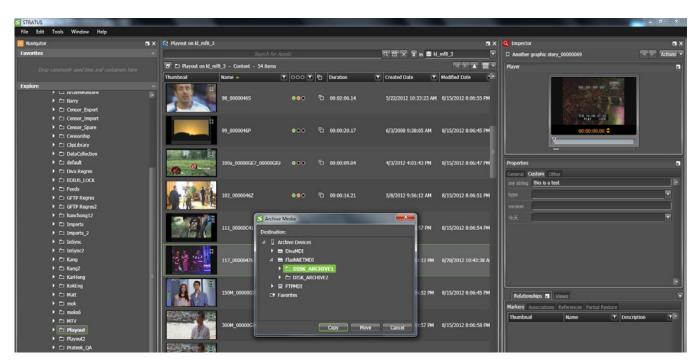

# Workflows: GV STRATUS/K2 & SGL FlashNet (Cont.)

### **Searching for Archived Media**

Once the higher resolution content has been successfully archived, the user can delete it from the K2 storage (this can be a manual or automatic operation), keeping a low-resolution proxy copy and all metadata information within the GV STRATUS database. This allows users to search for archived assets and preview them before restoring the high-resolution content from the archive back to the K2 storage for production.

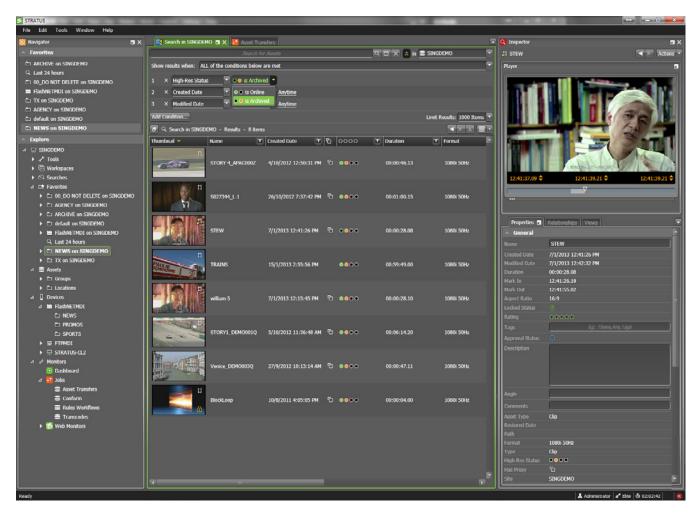

## Workflows: GV STRATUS/K2 & SGL FlashNet (Cont.)

### **Restoring Archived Media**

As needed, archived/offline assets can be restored to the K2 Summit/SAN system. Using the advanced search tool in GV STRATUS, users first locate the archived assets to be restored and can preview them in the Inspector Panel of the Source Viewer tool. When ready, the desired asset can be restored.

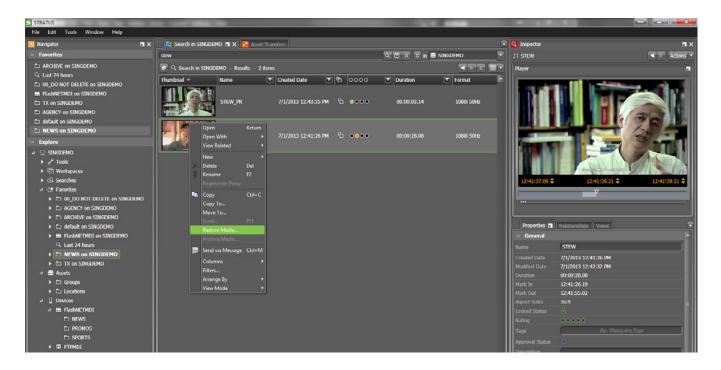

From the low-resolution content, users can also select in/out points to carry out a partial restore operation.

Archive and restore rights are assigned per user or group. Equally, users with the relevant permissions can search and review content, as well as permanently delete assets from the archive location using the GV STRATUS user interface.

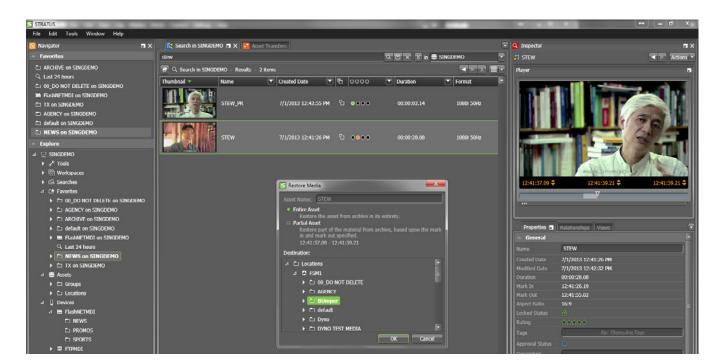

# Workflows: GV STRATUS/K2 & SGL FlashNet (Cont.)

### **Monitoring Archive Workflows**

Users can monitor their GV STRATUS archive transfer queues for progress:

- 1) In Navigator Panel, under Monitors, locate the Jobs icon.
- 2) Assets being archived appear as transfer jobs, and go through the following stages:
- Queued
- · In-Progress
- Complete

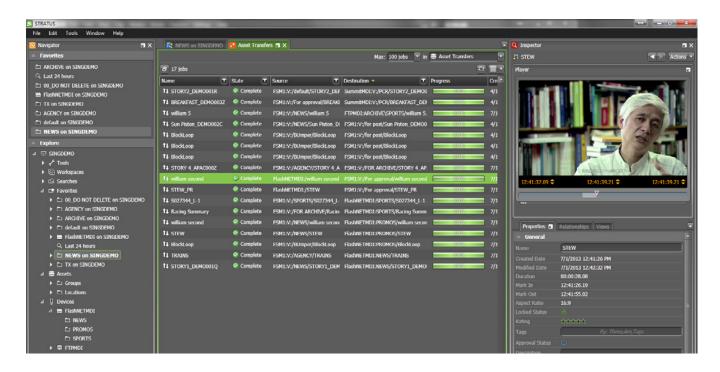

# Summary

This seamless integration of the GV STRATUS production tools and SGL FlashNet archive management solutions offers a simplified toolset with easy-to-understand workflow rules. Configured into a collaborative production environment, the combined workflows provide media organizations with all the tools necessary to plan, create, publish and archive their media production.

### References

- · GV STRATUS User Manual
- · SGL FlashNet archive solutions: www.SGLbroadcast.com

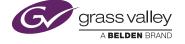

GVB-1-0042A-EN-AN